# Information Security and Data Protection User Guidance

Now that we have rolled out Microsoft 365, here are a few things to consider and some hints and tips regarding Data Protection and keeping our information secure.

The approach to security and data management does not change between systems and Microsoft uses the latest security technology to ensure compliance and information security standards are met. It is essential that you understand your responsibilities for looking after information.

How you can work within the compliance framework has not changed with the new technology, but in some cases, it is good to understand how the new tools support us with this.

## Confidentiality, Integrity & Availability (CIA)

We would like to share with you the security principles that are viewed as the primary goal and objective of a secure infrastructure.

When it comes to managing data in our systems, whether it's Microsoft 365, Content Server, or any other system, these are the principles apply:

- Confidentiality means that authorised people who need to see data can work with it, and those who are not authorised can't see it.
- Integrity means we protect data from being manipulated by an unauthorised party, whether it's at rest or in transit.
- Availability means ensuring that data is available to those who are authorised to see and work with it.

## Data Classifications

When we are saving or sharing documents, we need to consider the sensitivity of the information, who needs to see it and what protection to think about when sharing. As outlined in our Data Protection Policy.

# Sharing Information

Barnardo's has an obligation to safeguard its staff, supporters and service users. Due to the sensitive nature of Barnardo's work, situations will arise where personal data will need to be shared with authorities and other agencies to protect individuals, resolve disputes and to ensure cohesive working. As outlined here Data protection: jargon buster | Inside Barnardos.

### How to use the technology

#### How we store our data when using Microsoft

If you are working on a file by yourself, save it to OneDrive. Your OneDrive files are private unless you share them with others. To learn more about using OneDrive (both desktop and Web versions) please see the OneDrive user guides on Inside Barnardo's.

However, if you are working as a team you should continue using Content Server where your team works.

All documents stored on your Desktop and in your Documents and Pictures folders will be automatically synced to OneDrive and be retained on both locations.

#### How we share Documents in Microsoft 365

Microsoft 365 allows you to share documents within and outside Barnardos and set permissions on what access/editing rights others can have on the document.

Guidance: There are different ways of doing this and this link will provide you with Microsoft user guides. Share your documents - Office Support (microsoft.com) In addition, there are lots of user guides on Inside Barnardo's Microsoft 365 Training and Guidance pages, from Outlook to OneDrive and from Teams to Office 365 as a whole.

NOTE: Although there are currently no technology restrictions to share documents with individuals/organisations whether they use Microsoft or not, you still need to be mindful of data protection as outlined in our Data Protection policy.

TIP: Consider the documents you are sharing: is it a single document or are you sharing a whole folder of data? Does the person you are sharing with have the right to see other documents you may have stored in that folder?

### Secure email in Microsoft 365

If an email contains sensitive personal data as outlined in Barnardo's Data protection: jargon buster, it is essential that the email is encrypted before being sent out. Microsoft 365 uses S/MIME encryption, which is an industry standard encryption type.

#### Guidance to encrypting a message:

In your new email, go to Options along the top and from there you can select the Encrypt button to encrypt your message. For step-by-step instruction, follow this link to the Encryption page on Inside Barnardos.

# Who to contact if you need further help and support?

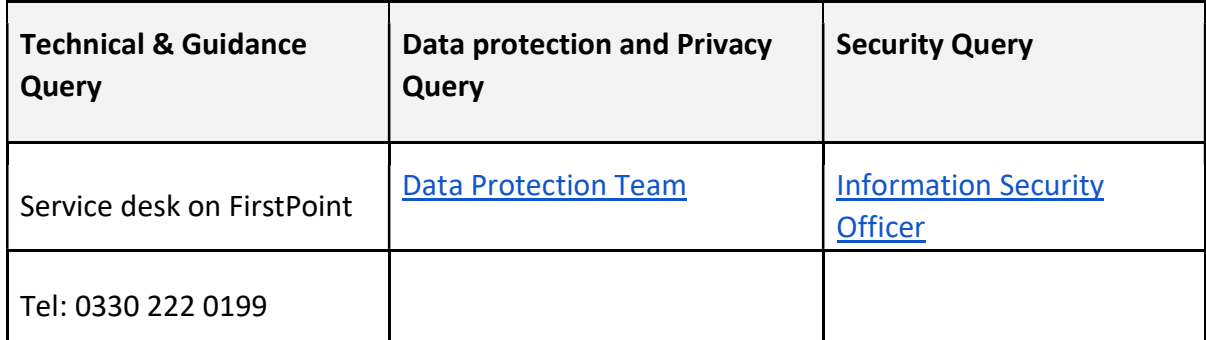

## Associated guidance and documents

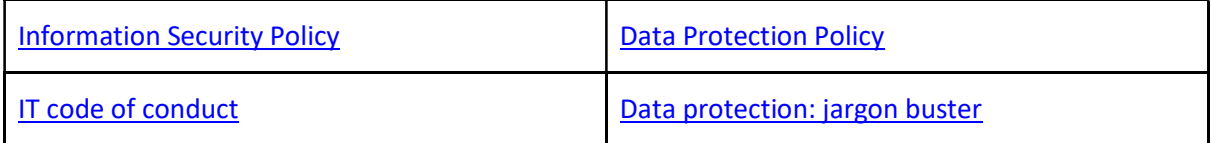

### Document History

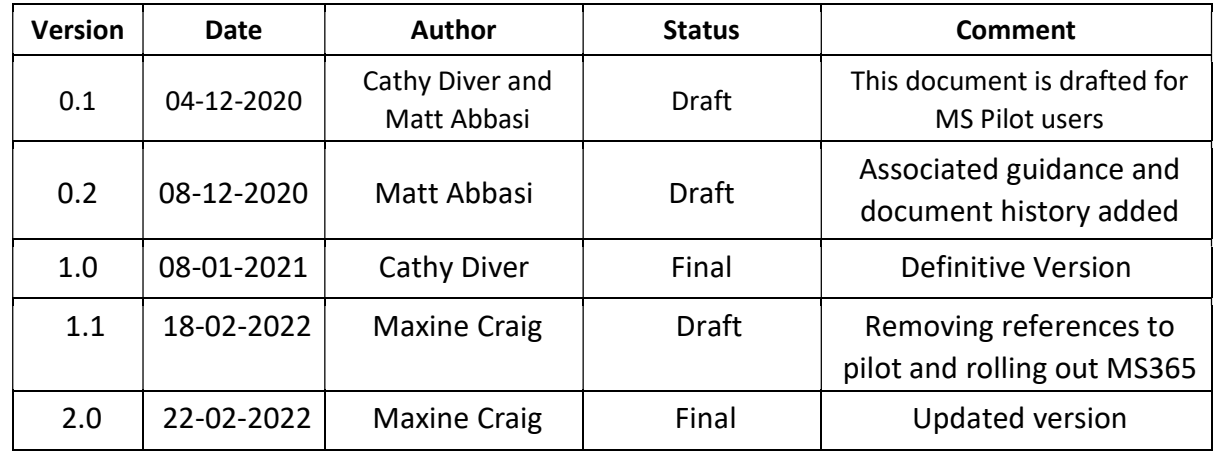

The General Data Protection Regulation (GDPR) and Data Protection Act 2018 (DPA18) give individuals' certain rights regarding their personal data and how it can be shared. Failure to comply with these legal obligations could result in a loss of trust from the public and material fines from the ICO.